This page will document my tries to install it on current Debian unstable with support for both SQLite and MySQL. I also have ISO-8859-2 console, so it's important for me that UTF-8 encoded characters work well.

I will also try to specify differences when installing on latest Debian stable, etch.

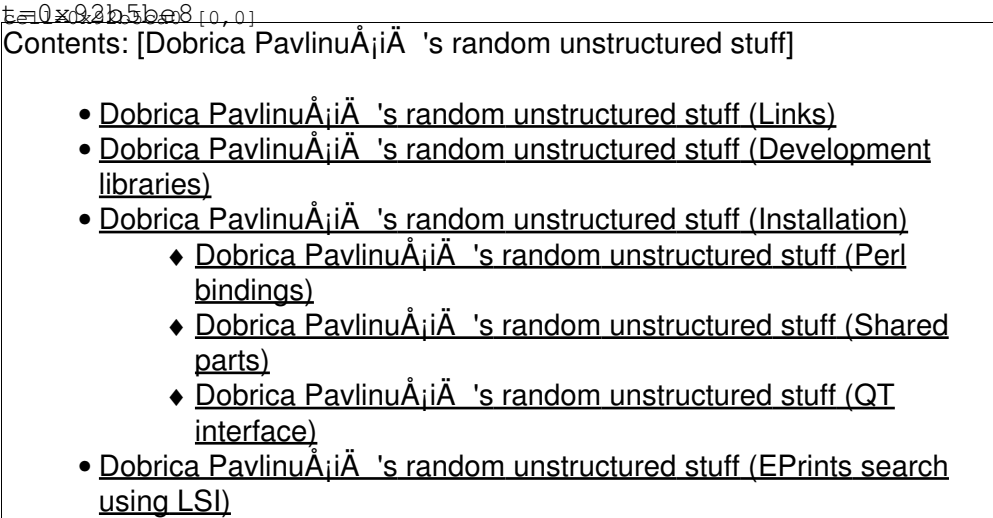

## **Links**

- project page: <http://code.google.com/p/semantic-engine/>
- [Using Latent Semantic Analysis in Bioinformatics](http://www.hirank.com/semantic-indexing-project/presentations/biocon/slide0001.htm)

# **Development libraries**

sudo apt-get install libboost-filesystem-dev libboost-graph-dev libboost-program-options-dev libs

This will install (currently) version 1.34 of boost which won't work without patching source code.

# **Installation**

Download [semantic-engine-0-compile.diff](https://saturn.ffzg.hr/rot13/index.cgi/semantic-engine-0-compile.diff?action=attachments_download;page_name=semantic_engine;id=20070628092943-1-7233) if you are installing on unstable. If not, just skip patch below.

```
svn co http://semantic-engine.googlecode.com/svn/trunk Semantic-Engine
cd Semantic-Engine
patch -p0 < ~/semantic-engine-0-compile.diff
./bootstrap
make
```
### **Perl bindings**

Compile and install perl bindings:

```
cd pl
perl Makefile.PL
make
make test
sudo make install
cd ..
```
#### **Shared parts**

```
cd share
sudo make install
cd ..
```
### **QT interface**

Compile and try out QT interface using following patch: [semantic-engine-1-qt.diff](https://saturn.ffzg.hr/rot13/index.cgi/semantic-engine-1-qt.diff?action=attachments_download;page_name=semantic_engine;id=20070628093022-2-7233)

```
cd qt/semantic_engine/
patch -p2 < ~/semantic-engine-1-qt.diff
qmake-qt4 
make
./SemanticEngine-debug
```
# **EPrints search using LSI**

I have a little example using various tricks to index Croatian language from **[EPrints](http://www.eprints.org/software/)** archive.

fetchrss: http://svn.rot13.org/index.cgi/Semantic-Engine/rss

• There was an error: 404 Not Found